# Test Your ICT-Knowledge

# Anmeldung

Wenn Sie die Möglichkeiten von Test Your ICT-Knowledge nutzen möchten, schicken Sie ein E-Mail an die Adresse it-test@ibe.unizh.ch.

# Impressum

Konzeption und Projektleitung: Florian Keller, Urs Moser Institut für Bildungsevaluation, Assoziiertes Institut der Universität Zürich

Projektträgerschaft: Alberto Schneebeli Bildungs-, Kultur- und Sportdirektion des Kantons Basel-Landschaft: Stabsstelle Bildung

Korrektorat und Gestaltung: Wiggenhauser & Woodtli, Zürich © IBE 2007

# Inhalt

- **4**Die Zukunft im Auge
- **5**Test Your ICT-Knowledge
- **8**Standards
- **11**Standards für den ICT-Unterricht
- **16**Onlinetest
- **20**Anwendung und Gestaltung
- **26**Austausch und Vermittlung
- **32**Reflexion und Medienkritik
- **38**Glossar
- **39**Links

# Die Zukunft im Auge

# Neue Herausforderungen für die Schule

Mit dem Aufkommen des Internets und der Verbreitung des Computers in der Arbeitswelt stellen sich der Schule neue Herausforderungen. Einerseits wird die Vermittlung von Medienkompetenz zu einer wichtigen Aufgabe der Schule, andererseits bieten Computer und Internet vielfältige Möglichkeiten, den Unterricht zu unterstützen und zu ergänzen. Damit Computer und Internet in der Schule sinnvoll eingesetzt werden können, brauchen alle Schülerinnen und Schüler Zugang zu einem Computer mit Internetanschluss. Ebenso wichtig für die Nutzung von Computer und Internet in der Schule sind die Lehrpersonen. Sie müssen so weit ausgebildet sein, dass sie die neuen Informations- und Kommunikationsmittel beherrschen und wissen, wie Computer und Internet in der Schule am besten eingesetzt werden.

# Test Your ICT-Knowledge – ein Projekt im Rahmen von PPP-SiN

Beide Anliegen – die Ausrüstung der Schulen mit Computer und Internet und die Ausbildung der Lehrpersonen in den Informations- und Kommunikationstechnologien – werden unter anderem dank der Partnerschaft zwischen Bund, Kantonen und Privatwirtschaft ermöglicht.

Die Initiative «Public Private Partnership – Schule im Netz» (PPP-SiN) wurde durch das gemeinsame Engagement von Bund, Kantonen und Privatwirtschaft zur Unterstützung der Schulen für einen unkomplizierten Zugang zu den neuen Informations- und Kommunikationstechnologien lanciert. Im Rahmen dieser Initiative wurden verschiedene Projekte finanziert. Eines davon ist Test Your ICT-Knowledge.

# Test Your ICT-Knowledge

# Evaluationsinstrument für Lehrpersonen

Um die Herausforderungen und Chancen der Informations- und Kommunikationstechnologien zu nutzen, braucht es neben genügender Infrastruktur, gut ausgebildeten Lehrpersonen und geeigneten Lernangeboten auch eine Möglichkeit, die Kompetenzen im Umgang mit den neuen Technologien zu messen. Das soll Test Your ICT-Knowledge leisten.

Test Your ICT-Knowledge bietet Lehrerinnen und Lehrern die Möglichkeit, ihren Unterricht an Standards auszurichten und den Erfolg des Unterrichts mit einem Test für die Schülerinnen und Schüler zu überprüfen. Mit Test Your ICT-Knowledge erfahren Lehrpersonen, über welche Kompetenzen ihre Schülerinnen und Schüler im Umgang mit Computer und Internet verfügen. Test Your ICT-Knowledge wird von keiner ICT-Firma finanziell unterstützt. Der Test kann unabhängig vom Betriebssystem gelöst werden und das Bearbeiten der Testaufgaben setzt keine Vorkenntnisse einer bestimmten Software voraus.

### ICT-Standards

Die ICT-Standards umschreiben Kompetenzen, die Schülerinnen und Schüler für eine sinnvolle Nutzung der Informations- und Kommunikationstechnologien am Ende der Sekundarstufe I erreichen können. Die Standards sind für drei Handlungsfelder und drei Kompetenzstufen formuliert. Sie bauen kumulativ aufeinander auf. Das heisst, das Erreichen eines Standards einer höheren Kompetenzstufe setzt das Beherrschen der Kompetenzen auf tieferer Stufe voraus.

# ICT-Onlinetest

Der ICT-Onlinetest wurde auf der Grundlage der ICT-Standards entwickelt. Er enthält Testaufgaben zur Prüfung der Kompetenzen in den drei Handlungsfeldern. Die Testaufgaben entsprechen aber auch den Kompetenzstufen und sind deshalb unterschiedlich schwierig. Der Test wird von den Schülerinnen und Schülern selbstständig am Computer durchgeführt. Die Testergebnisse führen umgehend zu einem Feedback über die vorhandenen ICT-Kompetenzen und lassen sich aufgrund der ICT-Standards interpretieren.

Der ICT-Onlinetest ist auf dem Internet verfügbar und kann von jeder Lehrperson im Unterricht eingesetzt werden. Bei der Anmeldung zu Test Your ICT-Knowledge wird ein Passwort für die Nutzung zur Verfügung gestellt.

# Entwicklung von Test Your ICT-Knowledge

Test Your ICT-Knowledge wurde vom Bundesamt für Berufsbildung und Technologie im Rahmen der Initiative «Public Private Partnership – Schule im Netz» finanziert. Träger des Projekts ist der Kanton Basel-Landschaft. An der Entwicklung von Test Your ICT-Knowledge waren verschiedene Partner beteiligt. Konzeption, Organisation und Leitung des Projekts liegen beim Institut für Bildungsevaluation an der Universität Zürich (IBE), dem ehemaligen Kompetenzzentrum für Bildungsevaluation und Leistungsmessung.

Die Standards basieren ursprünglich auf Vorarbeiten, die Medienexperten der Bildungsdirektion und der Pädagogischen Hochschule des Kantons Zürich eigens für das Projekt geleistet haben1. Die Standards wurden danach von verschiedenen Spezialistinnen und Spezialisten aus der ganzen Deutschschweiz diskutiert und anschliessend mit einem Pretest empirisch überprüft und angepasst. In der Zwischenzeit fanden die Standards in verschiedenen Kantonen Eingang in die Lehrpläne, so beispielsweise im Kanton Zürich2. 2006 wurden die Standards noch einmal grundlegend überarbeitet<sup>3</sup> und für den Onlinetest adaptiert.

Die Testaufgaben wurden von ausgewiesenen Fachpersonen der Kantone Basel-Landschaft, Zürich, Glarus und Luzern in Zusammenarbeit mit dem Institut für Bildungsevaluation entwickelt. Die Implementierung der Testaufgaben in einen Onlinetest wurde vom Zentrum für Online Learning and Training (OLAT) der Universität Zürich übernommen. Seit 2005 steht der Onlinetest auch auf Educanet2 des SchweizerischenBildungsservers zur Verfügung.

Damit die Angebote von Test Your ICT-Knowledge auch längerfristig sinnvoll genutzt werden können, wurden 100 Kursleiterinnen und Kursleiter ausgebildet. Sie vermitteln den Lehrpersonen in zahlreichen Weiterbildungsangeboten die Bedeutung der ICT-Standards für den Unterricht und stellen den ICT-Onlinetest zur Überprüfung der Standards vor.

1 Peter Bucher, Martin Wirthensohn, Heinz Moser, Urs Ingold & Walter Scheuble (2004). Test Your IT-Knowledge – Expertenbericht ICT-Standardentwicklung. Zürich: Kompetenzzentrum für Bildungsevaluation an der Universität Zürich. www.ibe.unizh.ch/projekte/ict/ downloads/expertenbericht\_ICT.pdf 2 Bildungsdirektion Kanton Zürich (Hrsg.) (2005). Erfolgreich unterrichten mit Medien und ICT. Handreichung für die Volksschule. Zürich: Bildungsdirektion Kanton Zürich. 3 Heinz Moser (2006). Standards für die Medienbildung. In Computer + Unterricht 63/2006, S. 16–18.

# Standards

### Was ist ICT?

ICT ist die Abkürzung von «Information and Communication Technologies». ICT umfasst alle computerbasierten Informations- und Kommunikationstechnologien. Zu den Informationstechnologien gehören beispielsweise die Computertechnologie, Computerprogramme, Programmiersprachen, Netzwerke oder Betriebssysteme. Zu den Kommunikationstechnologien gehören beispielsweise das Internet oder E-Mail.

## Was sind Standards?

In den letzten Jahren wurde die Diskussion über die Schule zunehmend von den Ergebnissen der Schweiz in internationalen Schulleistungsvergleichen wie TIMSS oder PISA geprägt. Eine Folge davon ist, dass über den wünschbaren Lernerfolg der Schülerinnen und Schüler am Ende der obligatorischen Schulbildung differenzierter diskutiert wird. Was müssen Schülerinnen und Schüler nach neun Jahren Schulbildung wissen und können? Diese Frage wurde lange Zeit nicht gestellt; sie schien durch die in den Lehrplänen festgehaltenen Ziele und Inhalte überflüssig zu sein.

Heutzutage ist unbestritten, dass Lehrpläne zwar Ziele vorgeben, aber relativ wenig darüber aussagen, was die Schülerinnen und Schüler in der Schule lernen. Aus diesem Grund sollen Bildungsstandards bestimmt werden, die die Ziele in den Lehrplänen aufgreifen und genau festlegen, welche Kompetenzen die Schülerinnen und Schüler bis zu einer bestimmten Jahrgangsstufe mindestens erworben haben sollen. Bildungsstandards sind Umschreibungen von Ergebnissen des Lernprozesses und lassen sich als Aufgabenstellungen konkretisieren. Werden die Aufgabenstellungen von den Schülerinnen und Schülern bearbeitet, dann lässt sich nachweisen, inwieweit die Standards erreicht wurden4.

# Stellenwert der Standards für den ICT-Unterricht

Lehrpersonen werden sich in Zukunft in verschiedenen Fächern mit Bildungsstandards zu befassen haben. Die Schweizerische Konferenz der kantonalen Erziehungsdirektoren verfolgt mit dem Projekt «Harmonisierung der obligatorischen Schule» (HarmoS) die Entwicklung von verbindlichen Kompetenzvorgaben, zumindest in den zentralen Bildungsbereichen Sprachen, Mathematik und Naturwissenschaften. Diese Kompetenzvorgaben werden als verbindliche Standards am Ende des 2., 6. und 9. Schuljahres festgelegt.

Die im Rahmen von Test Your ICT-Knowledge präsentierten Standards haben eine etwas andere Bedeutung als die von der Schweizerischen Konferenz der kantonalen Erziehungsdirektoren geplanten Standards. Sie sind auf die Sekundarstufe I ausgerichtet und ergeben am Ende des 8. Schuljahres ein differenziertes Bild über die wünschenswerten Kompetenzen der Schülerinnen und Schüler. Es handelt sich aber weder um verbindliche Vorgaben noch sind diese auf die Sekundarstufe I beschränkt. Je nach Lernbiografie wird Test Your ICT-Knowledge sinnvollerweise bereits am Ende der Primarschule oder erst auf der Sekundarstufe II genutzt.

4 Klieme, Eckhard u.a. (2003). Zur Entwicklung nationaler Bildungsstandards. Eine Expertise. Bonn: Bundesministerium für Bildung und Forschung.

### Kompetenzen messen

Kompetenzen zu messen und zu beurteilen gehört zu den Kernaufgaben der Lehrpersonen im Unterricht. Der Einsatz eines standardisierten Testinstruments ermöglicht ein differenziertes und objektiviertes Urteil über die Kompetenzen der Schülerinnen und Schüler. Trotz wissenschaftlicher Methodik ist jedoch beim Umgang mit Testergebnissen eine gewisse Vorsicht geboten. Die Nutzung von Test Your ICT-Knowledge verlangt von den Lehrpersonen mehr als die Fähigkeit, den Schülerinnen und Schülern den Einstieg in den Onlinetest verständlich zu machen. Ebenso wichtig ist, dass die Lehrpersonen die Testergebnisse anhand der ICT-Standards richtig verstehen und interpretieren. Nur so lassen sich die richtigen Massnahmen für eine erfolgreiche Fortsetzung des Lehr-Lern-Prozesses ableiten.

# Standards für den ICT-Unterricht

# ICT-Standards für drei Handlungsfelder

Die ICT-Standards sind Umschreibungen von Kompetenzen im Umgang mit den Informations- und Kommunikationstechnologien. Die Umschreibungen beziehen sich auf drei Handlungsfelder:

Anwendung und Gestaltung Das Handlungsfeld «Anwendung und Gestaltung» umfasst das technische Verständnis für die Funktionsweise von Informations- und Kommunikationstechnologien sowie das effiziente, selbstständige und kreative Anwenden dieser Technologien.

Austausch und Vermittlung Das Handlungsfeld «Austausch und Vermittlung» umfasst das Verstehen und Anwenden von Informations- und Kommunikationstechnologien, um mit anderen Personen zusammenzuarbeiten und sich auszutauschen.

Reflexion und MedienkritikDas Handlungsfeld «Reflexion und Medienkritik» umfasst das Verständnis der ethischen, kulturellen und sozialen Auswirkungen von Informations- und Kommunikationstechnologien sowie die verantwortungsvolle Anwendung dieser Technologien.

# ICT-Standards für drei Kompetenzbereiche

In allen drei Handlungsfeldern beziehen sich die ICT-Standards auf die folgenden drei Kompetenzbereiche:

Sachkompetenzen («Wissen») Der Bereich «Sachkompetenzen» umfasst das Sach- und Konzeptwissen, das für einen kompetenten Umgang mit Informations- und Kommunikationstechnologien erworben werden muss.

Methodenkompetenzen («Anwenden») Der Bereich «Methodenkompetenzen» umfasst Techniken und Regelwissen, die dazu dienen, Informations- und Kommunikationstechnologien kompetent anzuwenden.

Sozialkompetenzen («Kommunizieren») Der Bereich «Sozialkompetenzen» umfasst soziale Regeln, deren Beherrschung notwendig ist, um mit Informations- und Kommunikationstechnologien kompetent zu kommunizieren.

# ICT-Standards für drei Kompetenzstufen

Bildungsstandards formulieren Anforderungen an das Lehren und Lernen in der Schule, indem Kompetenzen beschrieben werden, die die Schule den Schülerinnen und Schülern vermitteln muss. Bildungsstandards beziehen sich in der Regel auf eine bestimmte Jahrgangs- oder Schulstufe. Für ICT-Standards kann dieses Verständnis nur beschränkt zutreffen, weil die ICT-Kompetenzen nur zum Teil von einer Jahrgangs- oder Klassenstufe, sondern vor allem von der individuellen Lernbiografie abhängen. Insbesondere auf den unteren Schulstufen sind ICT-Kompetenzen hauptsächlich von der Verfügbarkeit und der Nutzung von Computer und Internet im privaten Umfeld beeinflusst sowie vom Zeitpunkt, zu dem die Informatikbildung in der Schule einsetzt. ICT-Standards beziehungsweise ihre Konkretisierung in Form von Kompetenzen lassen sich daher nicht generell bestimmten Schulstufen verbindlich zuordnen. Unabhängig davon wurden die ICT-Standards für drei Kompetenzstufen entwickelt, die unterschiedliche Anforderungen an die Schülerinnen und Schüler stellen.

Die Schülerinnen und Schüler probieren verschiedene Anwendungsmöglichkeiten der Informations- und Kommunikationstechnologien aus und verwenden diese allmählich als alltägliches Werkzeug im Unterricht. Im Vordergrund stehen die einfache Anwendung und Nutzung der vorhandenen Möglichkeiten und der kreative Umgang mit verschiedenen Programmen und Medien. Die Standards auf Kompetenzstufe I konkretisieren Kompetenzen, die von Schülerinnen und Schülern ungefähr am Ende des 6. Schuljahres erreicht werden können. Kompetenzstufe I

# Die Schülerinnen und Schüler entwickeln ein Verständnis für die Funktionsweise derverwendeten Informations- und Kommunikationstechnologien, das durch Grundlagenwissen untermauert wird. Die Informations- und Kommunikationstechnologien werden im Unterricht als alltägliches und selbstverständliches Werkzeug eingesetzt. Die Ansprüche an den eigenen Umgang steigen stetig. Sie erstellen Produkte, die allgemein gültigen Normen entsprechen. Die Schülerinnen und Schüler entwickeln zudem ein Bewusstsein für den Einsatz und die Folgen von Informations- und Kommunikationstechnologien im Alltag. Die Standards auf Kompetenzstufe II konkretisieren Kompetenzen, die von Schülerinnen und Schülern ungefähr am Ende des 8. Schuljahres erreicht werden können.Kompetenzstufe II

Die Schülerinnen und Schüler erarbeiten sich vertiefte Kenntnisse der Informationsund Kommunikationstechnologien. Die Kenntnisse werden zunehmend abstrakter und systematischer. Die Schülerinnen und Schüler setzen die Informations- und Kommunikationstechnologien selbstständig ein, um ihr Wissen und Können zu erweitern. Sie erstellen Produkte, die fach- und berufsspezifischen Normen genügen. Die gesellschaftlichen Aspekte der Informations- und Kommunikationstechnologien, insbesondere auch bezüglich rechtlicher, ethischer und politischer Kriterien, werden reflektiert und beachtet. Die Standards auf Kompetenzstufe II konkretisieren Kompetenzen, die von Schülerinnen und Schülern ungefähr am Ende des 11. Schuljahres erreicht werden können.Kompetenzstufe III

Die folgende Abbildung fasst den Aufbau der ICT-Standards grafisch zusammen. Insgesamt werden 27 Bildungsstandards (A1.1 bis C3.3) entsprechend den drei Hand-Übersicht über die ICT-Standards Die folgende Abbildung fasst den Aufbau der ICT-Standards grafisch zusammen. Insgesamt werden 27 Bildungsstandards (A1.1 bis C3.3) entsprechend den drei Hand-<br>lungsfeldern, den drei Kompete

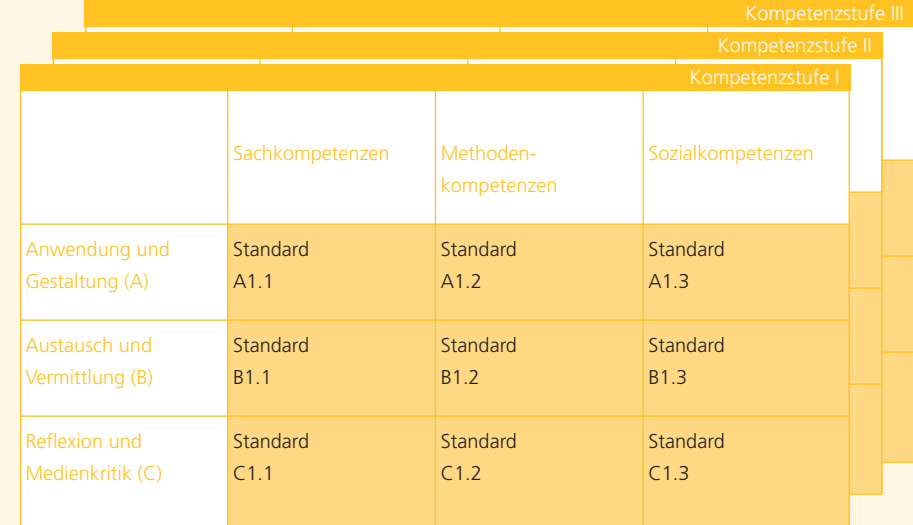

Raster der ICT-Standards

# Onlinetest

### Evaluieren

Kernstück von Test Your ICT-Knowledge bildet ein Onlinetest, der am Computer gelöst wird. Die Aufgaben des Tests wurden entsprechend den ICT-Standards entwickelt. Dadurch ist es möglich, die Ergebnisse im Onlinetest nach den drei Handlungsfeldern sowie nach den drei Kompetenzstufen zu beurteilen.

Wird der Onlinetest von einer ganzen Klasse durchgeführt, dann können die Ergebnisse von der Lehrperson zur Planung des Unterrichts genutzt werden. Test Your ICT-Knowledge führt zu einem differenzierten Bild über den Stand der Klasse und lässt sich optimal für die Vorbereitung des Unterrichts entsprechend den Bedürfnissen der Schülerinnen und Schüler nutzen.

Der Test kann zweimal durchgeführt werden. So kann nach einer Lernsequenz der Kompetenzzuwachs der Schülerinnen und Schüler dokumentiert und der Lernerfolg im ICT-Unterricht evaluiert werden.

# **Testaufbau**

Für die drei Handlungsfelder wurde auf jeder Kompetenzstufe ein Test entwickelt. Insgesamt stehen damit neun Tests zur Verfügung. Jeder Test besteht aus einer Aufgabensammlung mit 30 bis 50 Aufgaben. Aus dieser Aufgabensammlung zieht die Testsoftware nach dem Zufallsprinzip 15 Aufgaben. So erhält jede Schülerin und jeder Schüler automatisch einen individuellen, aber vergleichbaren Test zusammengestellt.

Inhaltlich liegt der Schwerpunkt der Aufgaben bei der Anwendung der wichtigsten Standardprogramme, beim Gebrauch des Internets für Recherchieraufgaben sowie beim Schutz der Daten vor Missbräuchen.

Als Fragetyp kommen hauptsächlich Multiple-Choice-Fragen mit vier Antwortmöglichkeiten sowie Internetrecherchen zum Einsatz. Die grundlegenden Funktionen der Standardprogramme werden mit Flash-Animationen überprüft, die die Oberfläche von Open Office simulieren. In dieser Softwareumgebung müssen die Schülerinnen und Schüler verschiedene Formatierungs- und Textbearbeitungsaufgaben lösen. In einer Aufgabe soll beispielsweise die Schriftart eines Textes geändert werden, in einer anderen Aufgabe soll ein Text in Spalten gesetzt werden. Auch das richtige Versenden und Empfangen von E-Mails wird so geprüft.

Für viele Schülerinnen und Schüler ist die Softwareoberfläche von Open Office in diesen Aufgaben ungewohnt. Dies hat jedoch den Vorteil, dass nicht einfach Routinen abgefragt werden. Vielmehr wird mit diesen Aufgaben auch die Kompetenz gemessen, das bestehende Wissen auf neue Situationen zu übertragen und so nutzbar zu machen. Diese Fähigkeit ist heute besonders wichtig angesichts der Fülle von parallel existierenden Betriebssystemen, Programmen und Programmversionen sowie der kurzen Innovationszyklen in der Softwareentwicklung.

Am Ende eines Tests wird sofort die Anzahl richtig gelöster Aufgaben angezeigt. Konnten mehr als die Hälfte der Aufgaben richtig gelöst werden, so wird der Test als «bestanden» bewertet. Ein bestandener Test besagt, dass die Standards im betreffenden Handlungsfeld erreicht wurden.

Die Lehrperson kann die Testergebnisse sowie die Antworten ihrer Schülerinnen und Schüler online einsehen oder als Excel-Dokument auf den eigene Computer laden. Die Tests wurden für die Sekundarstufe I entwickelt. Je nach Lernbiografie kann der Onlinetest aber auch problemlos mit jüngeren oder älteren Schülerinnen und Schülern genutzt werden. Um einzuschätzen, ob der Onlinetest für eine Klasse in Frage kommt, und um sich mit der Testumgebung vertraut zu machen, kann man über einen Gastzugriff eine Demo-Version des Tests begutachten<sup>s</sup>.

5 Gastzugriff für den Onlinetest von Test Your ICT-Knowledge: Benutzername: gast Passwort: gast

# Durchführung

Die Tests stehen allen Lehrpersonen der Deutschschweiz kostenlos zur Verfügung. Es werden weder bestimmte Vorkenntnisse noch eine bestimmte Software vorausgesetzt. Ein Computer mit Internetzugang genügt.

Um die Kompetenzen der Schülerinnen und Schüler zu bestimmen, wird am besten folgendermassen vorgegangen: Zuerst wird ein Handlungsfeld ausgewählt, in dem die Kompetenzen bestimmt werden sollen. Danach wird die Kompetenzstufe festgelegt, die den Schülerinnen und Schülern am ehesten entspricht. Der so ausgewählte Test besteht aus 15 Aufgaben und kann problemlos in einer Lektion durchgeführt werden. Die Schülerinnen und Schüler bearbeiten den Test nun selbstständig am Computer. Falls die Testumgebung aus irgendeinem Grund verlassen und der Zugang zum Test unterbrochen wird, kann der Test nach einem erneuten Einwählen wieder an der Stelle fortgesetzt werden, an der zuletzt gearbeitet wurde.

# A. Anwendung und Gestaltung: Kompetenzstufe I

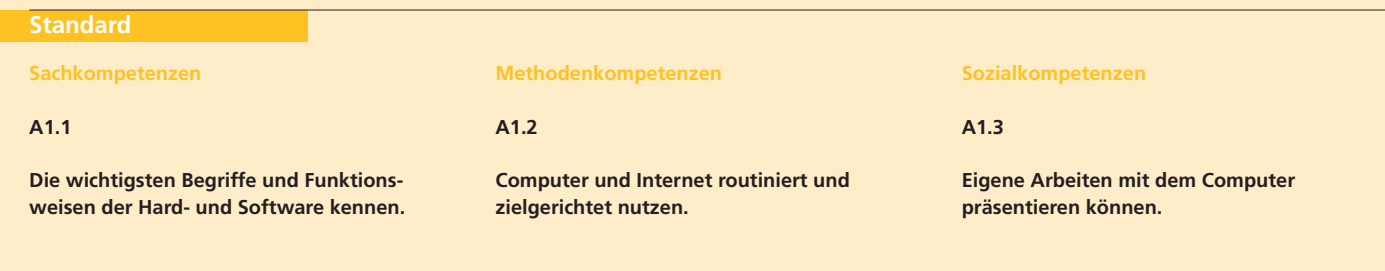

# **Beschreibung**

**Sachkompetenzen**

#### **A1.1**

Die Schülerinnen und Schüler kennen wichtige ICT-Geräte wie Computer, Maus, Scanner, Digitalkamera usw. Sie kennen zudem die elementarsten Begriffe des verwendeten Betriebssystems und verstehen die grundlegendsten Funktionen in Standardprogrammen. Die Schülerinnen und Schüler wissen, wie man einfache Dokumente erstellt, formatiert, speichert und druckt.

#### **Methodenkompetenzen**

#### **A1.2**

Die Schülerinnen und Schüler nutzen den Computer für alltägliche Routinearbeiten und wenden bekannte Problemlöseverfahren selbstständig auf vorgegebene Aufgaben an. Dies betrifft z.B. die Arbeit mit Lernsoftware, die Informationssuche auf vorgegebenen Webseiten sowie die Arbeit mit digitalen Nachschlagewerken. Bei Problemen greifen sie auf medienintegrierte Hilfestellungen zurück.

#### **Sozialkompetenzen**

#### **A1.3**

Die Schülerinnen und Schüler setzen den Computer ein, um eigene Arbeiten zu präsentieren oder im Internet zu publizieren.

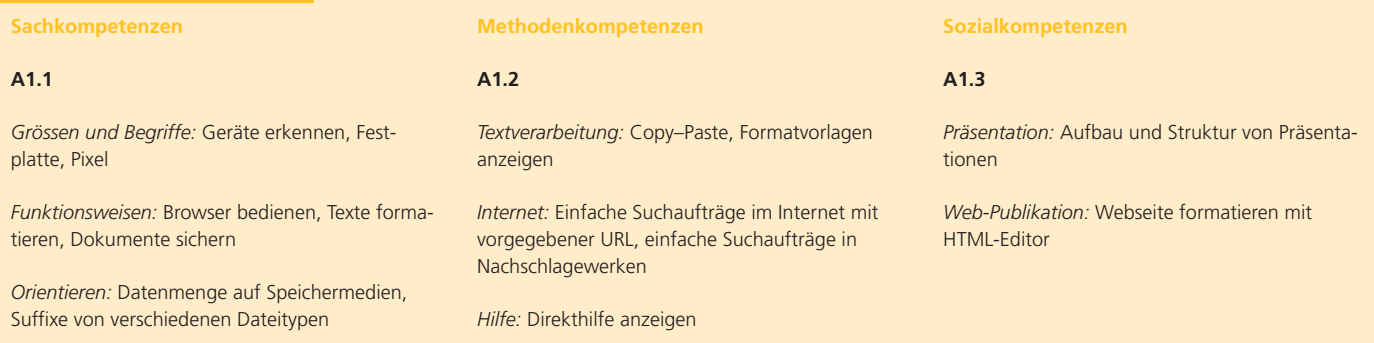

# A. Anwendung und Gestaltung: Kompetenzstufe II

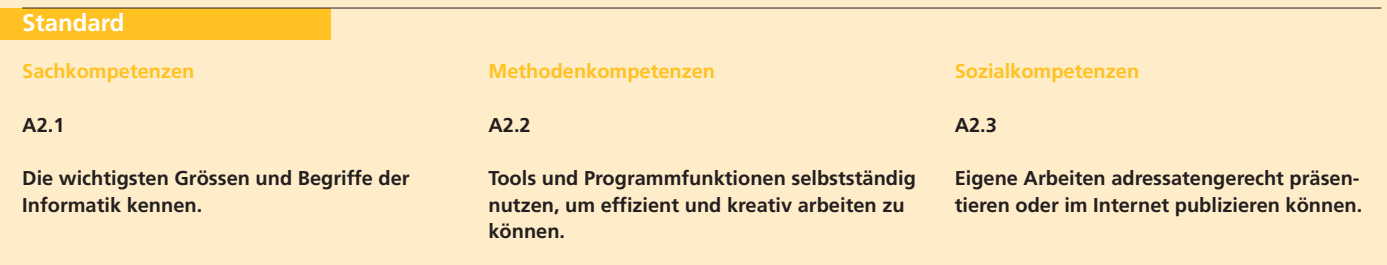

# **Beschreibung**

#### **Sachkompetenzen**

#### **A2.1**

Die Schülerinnen und Schüler kennen die wichtigsten Grössen aus dem Bereich der Informatik – etwa Begriffe und Konzepte der Computervernetzung – und verstehen die wichtigsten Funktionen der verwendeten Hardware. Die Schülerinnen undSchüler können Informationen zu ICT-Geräten(Computer, Scanner, Digitalkamera usw.) suchen, beurteilen und anhand dieser Informationen Entscheidungen treffen. Sie können zudem E-Mail-Programm und Browser konfigurieren und so an die eigenen Bedürfnisse anpassen.

**Methodenkompetenzen**

#### **A2.2**

Die Schülerinnen und Schüler setzen die Tools derStandardprogramme planmässig und effizient ein. Sie nutzen beispielsweise Formatvorlagen, Textbausteine, Grafikbibliotheken, Rechtschreibeprüfung, Wörterbücher und Assistenten. Sie können Summen- oder Mittelwertberechnungen über Formeln automatisieren. Im Internet können sieselbstständig Informationen suchen. Daneben können die Schülerinnen und Schüler unter Anleitung Texte, Tabellen und Bilder kombinieren und so eigene gestalterische Ideen am Computer umsetzen.

#### **Sozialkompetenzen**

#### **A2.3**

Die Schülerinnen und Schüler können Präsentationen oder Publikationen im Internet planen und unter Anleitung realisieren. Sie kennen verschiedene Möglichkeiten und Medienarten zur Visualisierung von Informationen und können daraus die beste auswählen. Sie bereiten eine Präsentationoder Veröffentlichung adressatengerecht auf.

#### **Sachkompetenzen**

#### **A2.1**

*Grössen und Begriffe:* Messeinheiten für digitale Daten: Bit, Byte, Bug, Patch, Backup, Server, Provider, HUB, Blog, Hypertexte, HTML, FTP, Flash, Cookies, IP-Adresse

*Funktionsweise des Arbeitsspeichers:* RAM, Prozessoren, Kompiler, E-Mail und Browser konfigurieren

*Orientieren:* Hard- und Software sinnvoll auswählen, Auswahl Internetzugang

#### **Methodenkompetenzen**

#### **A2.2**

*Textverarbeitung:* Serienbriefe, Formatvorlagen anwenden, Notiz anfügen, automatische Rechtschreibeprüfung, automatische Silbentrennung, Thesaurus, automatisches Suchen – Ersetzen, Sonderzeichen einsetzen, Zeilenabstände verändern.

*Tabellenkalkulation:* Einfache Berechnungen im Tabellenkalkulationsprogramm (z.B. Mittelwert berechnen)

*Internet:* Multimediale Dokumente aus dem Internet herunterladen und speichern, aufwändigere Internetrecherchen (auch englischsprachige) ohne Angabe der URL

*Bildbearbeitung:* Bild in einen Text einfügen, einfache Bildbearbeitung in einem Textverarbeitungsprogramm, Eigenschaften der Bildformate GIF, JPEG

*Hilfe:* Hilfefunktion, Online-Hilfe, Hilfesuche im Internet

#### **Sozialkompetenzen**

#### **A2.3**

*Präsentation:* Animationen, Auswahl Diagrammtyp, Aufführen der Internetquelle für eine eigene **Arheit** 

*Web-Publikation:* Arbeit mit Webeditor, Wiki

*Konzeption:* Planung und Vorgehen bei der Präsentation einer eigenen Arbeit

# A. Anwendung und Gestaltung: Kompetenzstufe III

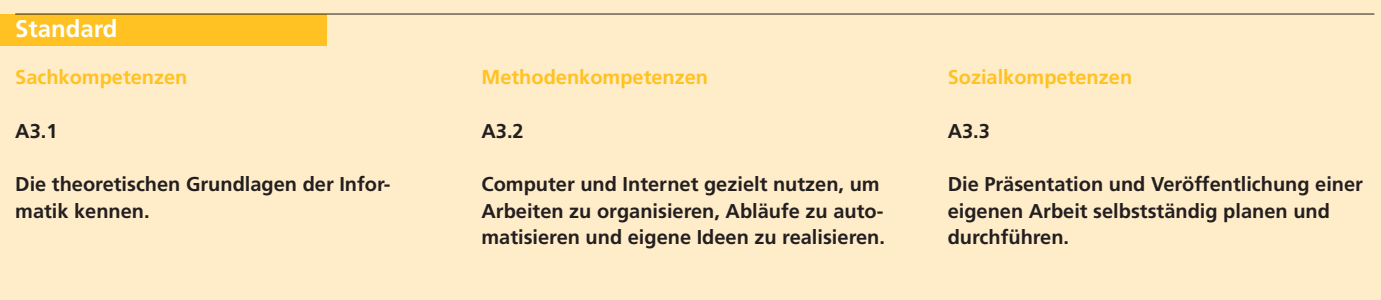

# **Beschreibung**

#### **Sachkompetenzen**

#### **A3.1**

Die Schülerinnen und Schüler verstehen die digitale Darstellung von Daten als Grundprinzip der Informatik und kennen Flussdiagramme und andere Formen der Modellbildung. Sie verfügen zudem über ein Basiswissen in den wichtigsten Programmiersprachen.

#### **Methodenkompetenzen**

#### **A3.2**

Die Schülerinnen und Schüler können ihre Arbeitsabläufe optimieren und kreative, komplex strukturierte Produkte erstellen, indem sie beispielsweise Makros erstellen, Textgliederungen anpassen, Inhaltsverzeichnisse anlegen oder verschiedene multimediale Möglichkeiten ausschöpfen. Sie können zudem selbstständig am Computer Grafiken, Bilder und Videos erstellen und bearbeiten. Bei Problemen im Umgang mit ICT wenden die Schülerinnen und Schüler geeignete Lösungsstrategien an.

#### **Sozialkompetenzen**

#### **A3.3**

Die Schülerinnen und Schüler können Präsentationen und Publikationen im Internet selbstständig planen und durchführen. Sie können dazu verschiedene mediale Formen kombinieren und sokreativ nutzen.

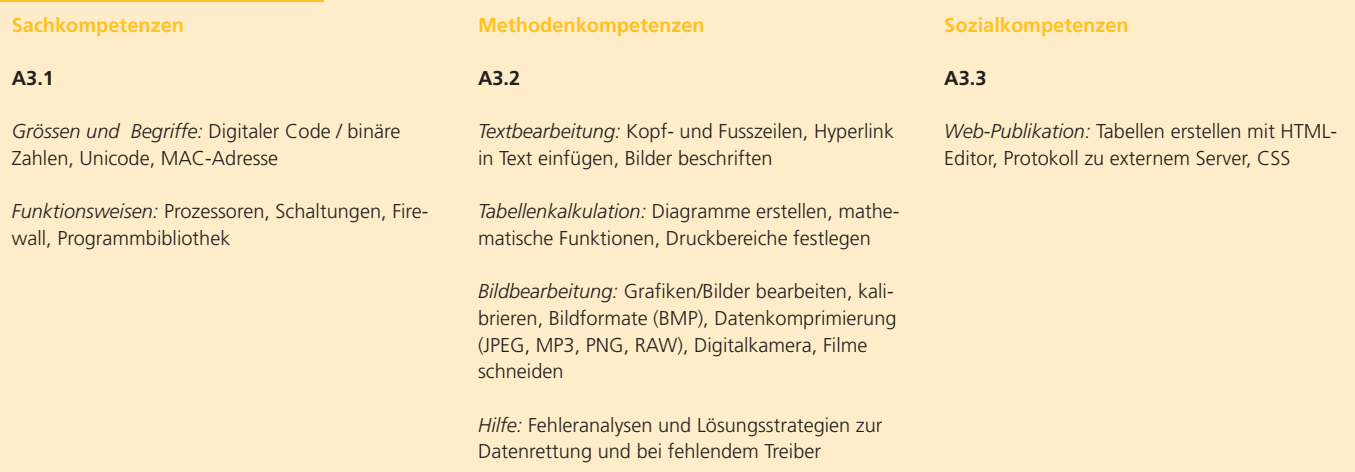

# B. Austausch und Vermittlung: Kompetenzstufe I

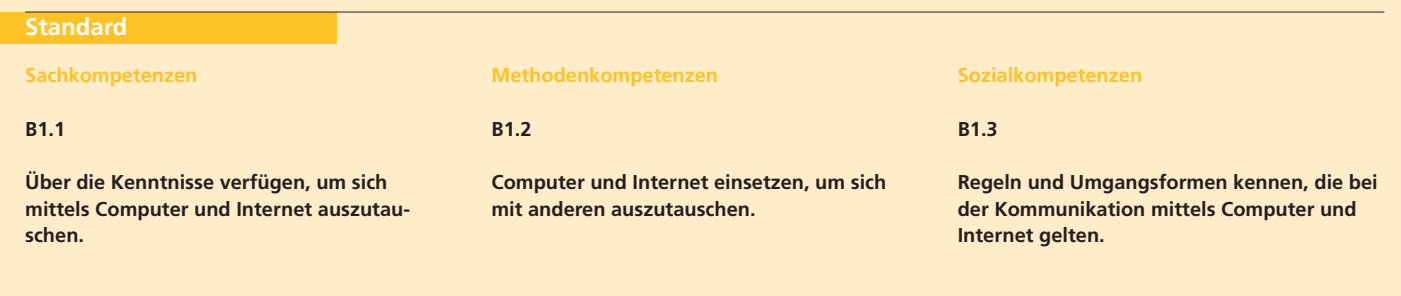

# **Beschreibung**

#### **Sachkompetenzen**

#### **B1.1**

Die Schülerinnen und Schüler wissen, wie die Kommunikation mit computerbasierten Kommunikationsmitteln (E-Mail, Chat und SMS) formal korrekt zu gestalten ist. Sie kennen die wichtigsten Merkmale und Funktionsprinzipien von synchronen/asynchronen Kommunikationsformen.

#### **Methodenkompetenzen**

#### **B1.2**

Die Schülerinnen und Schüler setzen computerbasierte Kommunikationsmittel routiniert ein, um Mitteilungen zu verfassen, zu senden und zu empfangen (E-Mails, Chat und SMS). Sie können sich auf einer Lernplattform oder in einem Netzwerk anmelden und Dokumente austauschen.

#### **Sozialkompetenzen**

#### **B1.3**

Die Schülerinnen und Schüler kennen die sprachlichen und gestalterischen Regeln von Botschaften in verschiedenen computerbasierten Kommunikationsmitteln wie E-Mail, Chat und SMS.

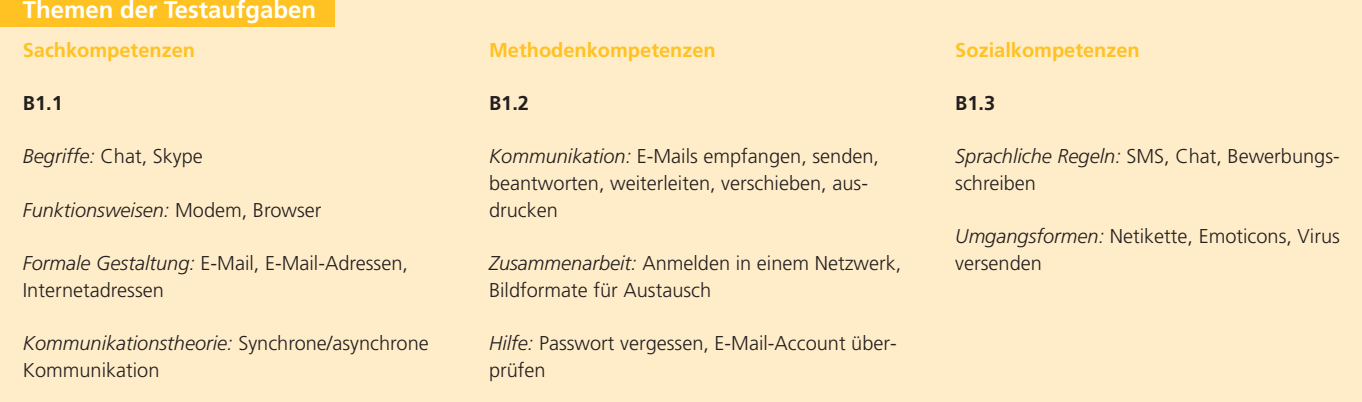

# B. Austausch und Vermittlung: Kompetenzstufe II

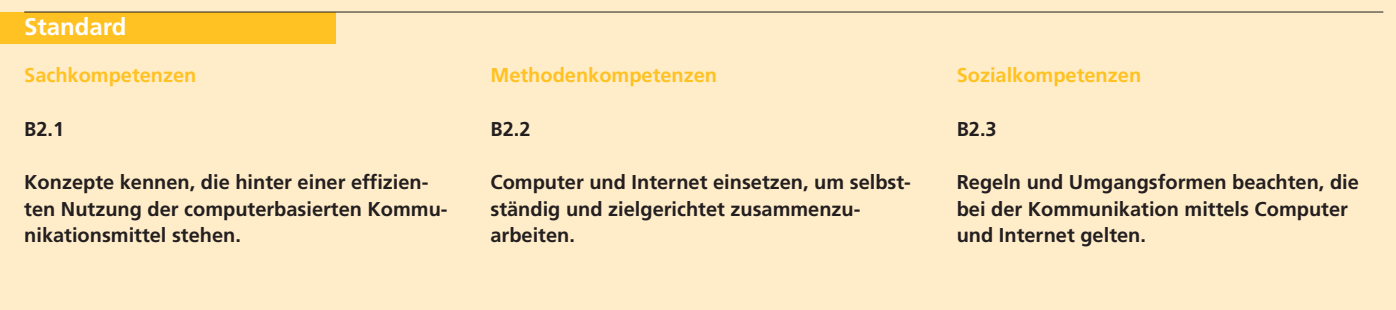

# **Beschreibung**

#### **Sachkompetenzen**

#### **B2.1**

Die Schülerinnen und Schüler kennen verschiedene Möglichkeiten zur Übermittlung von Informationen. Sie kennen die formalen und technischenVoraussetzungen, die für den medialen Austausch wichtig sind.

#### **Methodenkompetenzen**

#### **B2.2**

Die Schülerinnen und Schüler können selbstständig und zielgerichtet mit Computer und Internet kommunizieren (Server, Chat, Foren, Wikis). Sie tauschen Dokumente über das Netzwerk für die gemeinsame Bearbeitung aus. Dabei können sie die eigenen Arbeitsschritte für die anderen Beteiligten nachvollziehbar machen.

#### **Sozialkompetenzen**

#### **B2.3**

Die Schülerinnen und Schüler achten bei der Zusammenarbeit auf kulturelle und individuelleEigenheiten der Beteiligten und insbesondere auf die Gleichstellung der Geschlechter. Sie bemühen sich, die Interessen aller Beteiligten im medialen Austausch zu berücksichtigen, und achten darauf, dass ihre eigenen Standpunkte und Meinungen nicht übergangen werden.

#### **Sachkompetenzen**

#### **B2.1**

*Begriffe:* Newsgroups, Mailinglists, Streaming, Forum, Blog, MMS, Attachment

*Funktionsweisen:* Netzwerkzugang, Offene Ports – Firewall, Forum, Community, Groupware

*Formale Gestaltung:* Top Level Domain, SPAM-Mails, E-Mail-Adresse vor Spammern schützen

*Kommunikationstheorie:* Codierung/Decodierung

#### **Methodenkompetenzen**

#### **B2.2**

*Kommunikation:* E-Mail mit Attachment verschicken, Lesebestätigung aktivieren

*Zusammenarbeit:* Wiki, Dateien verschicken, Dateien komprimieren, Versionenkontrolle, Dokumentvorlage, Änderungen verfolgen

*Hilfe:* Hilfefunktion, Online-Hilfe

#### **Sozialkompetenzen**

#### **B2.3**

*Umgangsformen:* Beleidigungen/Beschimpfungen, E-Mail an falsche Adresse, Verhalten beim Surfen im Web

*Moderation:* FAQ, Forum/Groupware moderieren

# B. Austausch und Vermittlung: Kompetenzstufe III

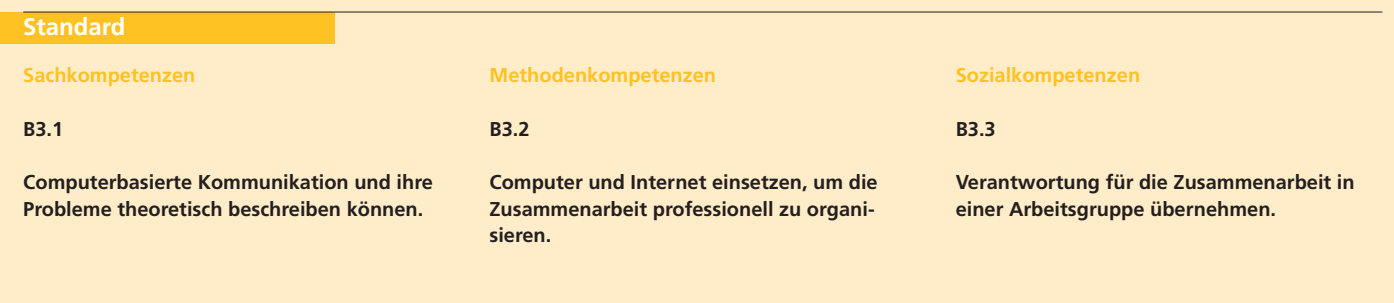

# **Beschreibung**

#### **Sachkompetenzen**

#### **B3.1**

Die Schülerinnen und Schüler können die Auswahl und den Einsatz von Kommunikationsund Kooperationsmitteln konzipieren und theoretisch begründen. Sie wissen, wie Medienbotschaften entstehen und verbreitet werden.

#### **Methodenkompetenzen**

#### **B3.2**

Die Schülerinnen und Schüler können den Einsatzvon Computer und Internet für ein gemeinsames Projekt planen und realisieren. Sie können verschiedene Technologien nutzen, beispielsweise einen Server, eine Lernplattform oder ein Forum, um eine Arbeitsgruppe aufzubauen.

#### **Sozialkompetenzen**

#### **B3.3**

Die Schülerinnen und Schüler initiieren dengemeinsamen Austausch mittels Informationsund Kommunikationstechnologien und engagieren sich für das gemeinsame Produkt. Sie gestalten den digitalen Austausch so, dass sich alle Beteiligten einbringen und wohl fühlen.

#### **Sachkompetenzen**

#### **B3.1**

*Begriffe:* RSS, Podcast, IP-Adressen, ADSL

*Funktionsweisen:* Netzwerke, Netzwerke vor Zugriffen schützen, Bandbreite

*Kommunikationstheorie:* Verbale/nonverbaleKommunikation

#### **Methodenkompetenzen**

#### **B3.2**

*Kommunikation:* Domain Name registrieren

*Zusammenarbeit:* Komplexere PDF-Dokumente erstellen, Arbeit mit FTP-Server, Dokumente schützen

#### **Sozialkompetenzen**

### **B3.3**

*Moderation:* Personen zur aktiven Teilnahme aneinem Forum auffordern, Streit zwischen Teilnehmerinnen und Teilnehmern schlichten, Teilnehmerinnen und Teilnehmer aus Forum ausschliessen, Chat organisieren, Kontrolle der Inhalte auf eigenem Server

# C. Reflexion und Medienkritik: Kompetenzstufe I

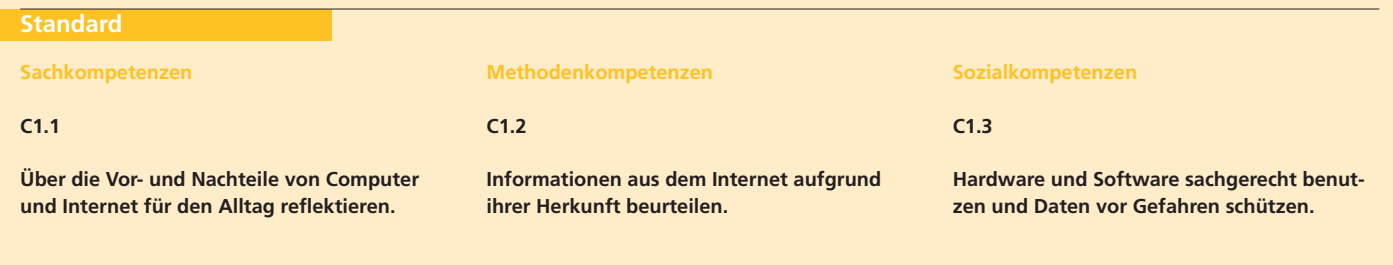

# **Beschreibung**

#### **Sachkompetenzen**

### **C1.1**

Die Schülerinnen und Schüler denken über deneigenen Umgang mit Computer und Internet nach. Sie sind sich der Auswirkungen von Computer und Internet auf ihren Alltag sowie auf ihre lokale soziale Umgebung bewusst.

#### **Methodenkompetenzen**

#### **C1.2**

Die Schülerinnen und Schüler erkennen die Herkunft von Informationen aus dem Internet (Websites, E-Mails) und beurteilen die Zuverlässigkeit der Quelle anhand vorgegebener Kriterien.

#### **Sozialkompetenzen**

#### **C1.3**

Die Schülerinnen und Schüler verwenden Hardund Software sowie Daten sachgerecht, sorgfältig und verantwortungsbewusst. Sie sind sich der Gefahren, die durch Viren, Würmer, Hacker usw. entstehen, bewusst und schützen sich davor.

#### **Sachkompetenzen**

### **C1.1**

*Gesellschaftliche Perspektive:* Digitale Kluft zwischen den Generationen, Auswirkungen des Computers auf die Arbeits- und Berufswelt

#### **Methodenkompetenzen**

**C1.2**

*Informationen beurteilen:* Top Level Domains kennen, Pop-Up-Fenster, Wikipedia

#### **Sozialkompetenzen**

#### **C1.3**

*Begriffe:* Virus, Hacker

*Abwehrstrategien:* Spam-Mails und falsche Virenwarnungen erkennen, Virenschutz

*Sorgfalt:* Sachgerechter Umgang mit ICT-Geräten

# C. Reflexion und Medienkritik: Kompetenzstufe II

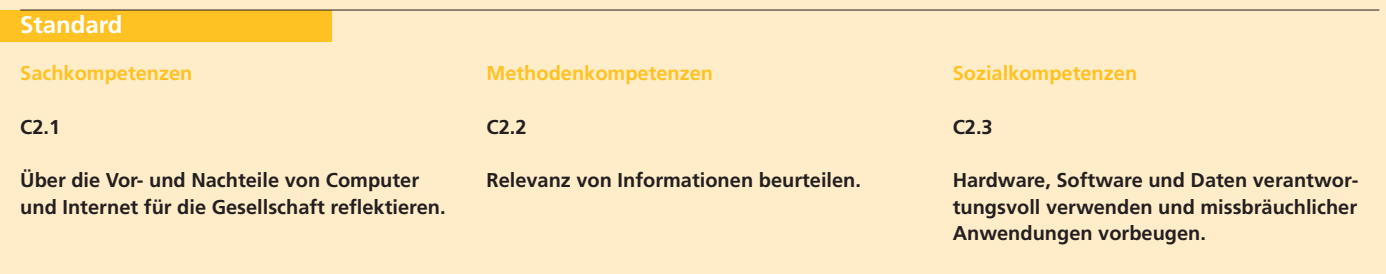

# **Beschreibung**

#### **Sachkompetenzen**

#### **C2.1**

Die Schülerinnen und Schüler kennen die historische Entwicklung der Informations- und Kommunikationstechnologien. Sie erkennen dabei den technologischen Wandel und die damit verbundenen gesellschaftlichen Auswirkungen.

#### **Methodenkompetenzen**

#### **C2.2**

Die Schülerinnen und Schüler können die Zuverlässigkeit, Glaubwürdigkeit und Relevanz einer Information einschätzen. Sie wissen aufgrund von Erfahrungen, dass Informationen manipulierbar sind und können Informationen entsprechend beurteilen. Sie wenden ihren kritischen Blick auchauf Computer- und Videospiele an.

#### **Sozialkompetenzen**

#### **C2.3**

Die Schülerinnen und Schüler sind sich der Gefahren, die für ein Netzwerk, einen Computer und für Daten bestehen, bewusst und wenden Sicherheitsregeln und Abwehrstrategien an. Sie beachten bei der Gestaltung eigener Arbeiten die gesetzlichen Bestimmungen. Zudem achten die Schülerinnen und Schüler bei der Arbeit am Computer auf ihre Gesundheit.

#### **Sachkompetenzen**

#### **C2.1**

*Gesellschaftliche Perspektive:* Wandel im Medienkonsum, historische Entwicklung des Internets, digitale Kluft

#### **Methodenkompetenzen**

#### **C2.2**

*Informationen beurteilen:* Relevanz von Internetadressen anhand der URL beurteilen, Zuverlässigkeit und Glaubwürdigkeit von Webseiten beurteilen

#### **Sozialkompetenzen**

#### **C2.3**

*Begriffe:* Virenschutz, Phishing, Spyware

*Abwehrstrategien:* Veröffentlichen von eigenen Daten im Internet, digitale Spuren, Viren in E-Mails erkennen, Netzwerk verschlüsseln, Firewall, SPAM-Filter

*Gesundheit (ergonomische Gestaltung des Arbeitsplatzes):* Bewegung, Raum lüften

*Urheberrecht beachten:* Computerspiele kopieren, eigene Dokumente im Internet urheberrechtlich schützen, Publikation fremder Dokumente im Internet

*Datenschutz beachten:* Bilder und persönliche Daten im Internet publizieren

# C. Reflexion und Medienkritik: Kompetenzstufe III

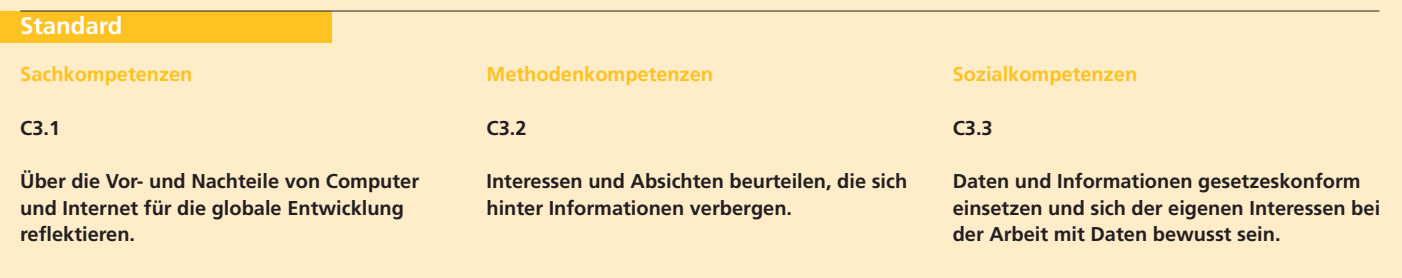

# **Beschreibung**

#### **Sachkompetenzen**

#### **C3.1**

Die Schülerinnen und Schüler denken über denEinfluss der Mediennutzung auf die Gesellschaft und über deren Vorteile und Gefahren nach. Sie kennen die gesellschaftlichen und globalen Unterschiede des Zugangs zu Informations- und Kommunikationstechnologien und sind sich deren Ursachen und Gefahren bewusst.

#### **Methodenkompetenzen**

#### **C3.2**

Die Schülerinnen und Schüler überprüfen eigene und fremde Medienprojekte auf ihren Informationsgehalt und die damit verbundenen Interessen. Sie wählen je nach gewünschter Information das geeignete Medium. Die Schülerinnen und Schüler können zudem eine medienkritische Diskussion führen und entwickeln eine reflektierendeGrundhaltung gegenüber Medien und Informationen.

#### **Sozialkompetenzen**

#### **C3.3**

Die Schülerinnen und Schüler kennen die Grundzüge des Datenschutzgesetzes und des Urheberrechts und handeln entsprechend. Sie sind sich ihrer eigenen Interessen im Umgang mit Daten und Informationen bewusst und reflektieren ihrenArbeitsprozess.

#### **Sachkompetenzen**

#### **C3.1**

*Gesellschaftliche Perspektive:* Zensur im Internet, Monopolisierung der Informationen im Internet, Probleme der Archivierung von Informationen, E-Learning, E-Voting, Auswirkungen des Internets auf den Medienkonsum

*Globale Perspektive:* Globale digitale Kluft, unterschiedliche Zugangsmöglichkeiten zu ICT-Geräten und zu Informationen, Voraussetzungen für die Nutzung von Computer und Internet, Medienfreiheit, illegale Software

#### **Methodenkompetenzen**

#### **C3.2**

*Informationen beurteilen:* Intentionen beurteilen, die hinter Informationen von Webseiten stehen, Qualitätskontrolle bei Wikipedia, Kriterien für Rangierung in Suchmaschinen, Suchmaschinen auswählen

#### **Sozialkompetenzen**

#### **C3.3**

*Begriffe:* Hoax, Datenschutz, Urheberrechtsgesetz

*Urheberrecht beachten:* MP3-Downloads, Dateien herunterladen, Publikation fremder Dokumente im Internet, Musik-CDs kopieren

*Datenschutz beachten:* Sicherheit von E-Mails

# Glossar

- Als Daten werden alle Darstellungen von Information bezeichnet, die von Menschen und/oder Maschinen lesbar sind.Daten
- Wird als Oberbegriff für ICT-Geräte, Computerprogramme und die Vernetzung von ICT-Geräten verwendet.Hard- und Software
	- Der Begriff ICT umfasst alle computerbasierten Informations- und Kommunikationstechnologien. ICT
	- Unter dem Begriff ICT-Geräte werden alle Apparate samt Zubehör aus den Bereichen Informationsverarbeitung und neue Medien zusammengefasst. Beispielsweise Computer, Server, Drucker, Scanner, Maus, Digitalkamera usw. ICT-Geräte
	- «Public Private Partnership Schule im Netz»: Gemeinsame Initiative des Bundes, der Kantone und der Privatwirtschaft, um die Verbreitung und den Einsatz der ICT in den Schulen voranzutreiben.PPP-SiN
- Zu den Standardprogrammen gehören Betriebssystem, Textverarbeitungsprogramm, Tabellenkalkulationsprogramm, Browser und E-Mail-Programm. Standardprogramme
- «Testen Sie Ihre ICT-Kompetenz»: Titel des vorliegenden Projekts. Das Projekt umfasste die Entwicklung von ICT-Standards, einen Test, um die ICT-Kompetenzen zu testen, und eine Ausbildung der Lehrpersonen in der Anwendung der Standards und des Tests. Test Your ICT-Knowledge war ein Projekt im Rahmen von PPP-SiN. Test Your ICT-Knowledge

# Links

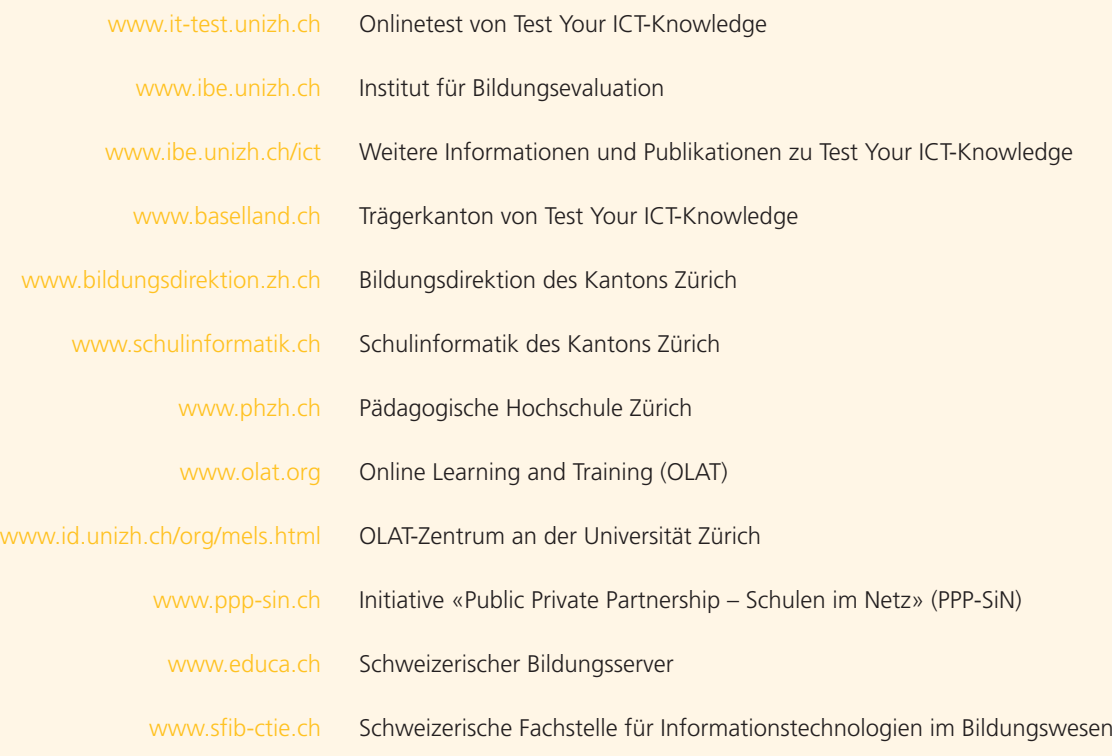